# **DRAWTEXT**

## Applies to

Bitmap controls (check box and push-button).

## **Description**

Specifies whether the value contained in the HELPTEXT property is displayed as text on the screen or as balloon help.

#### Usage

#### value = **Get\_Property** (objectname, "**DRAWTEXT**")

The structure of the DRAWTEXT property (returned from Get\_Property and Set\_Property and passed to Set\_Property) specifies whether to draw the text on the control or not, and is so, where to draw it on the control:

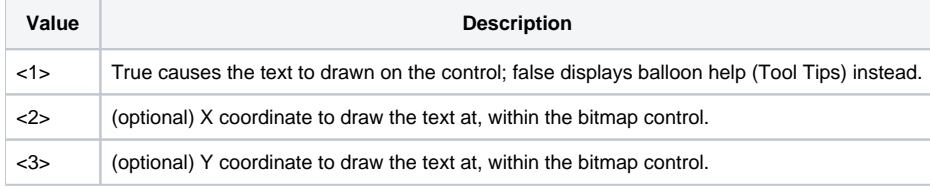

value = Set\_Property(objectname, "DRAWTEXT", Flag[:@FM:X:@FM:Y])